## **March 16, 2010**

#### **SMART Response**

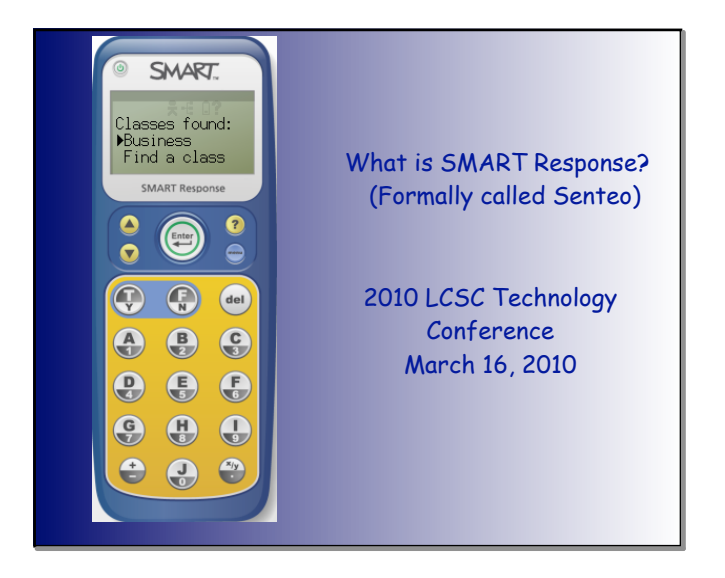

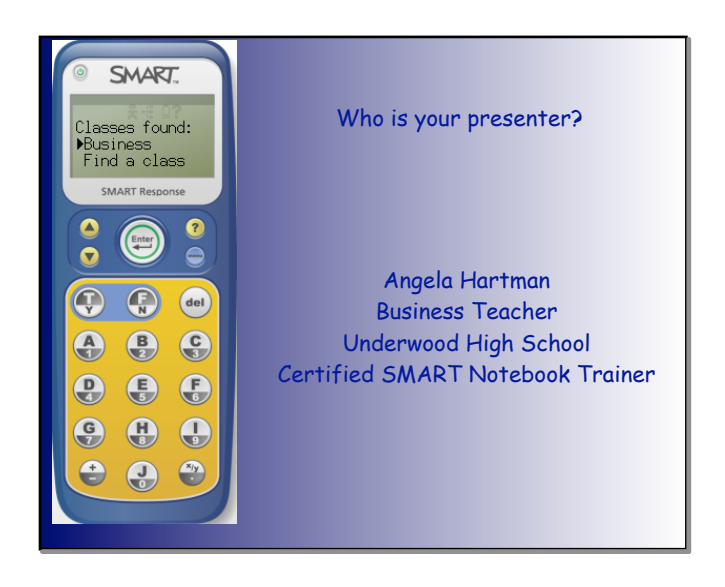

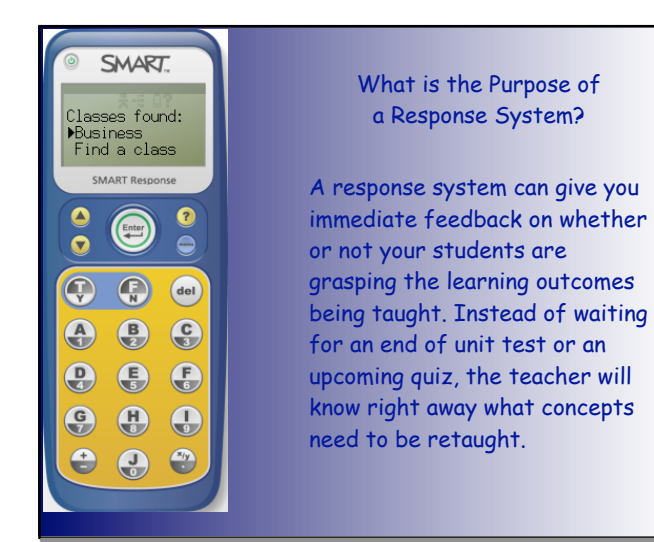

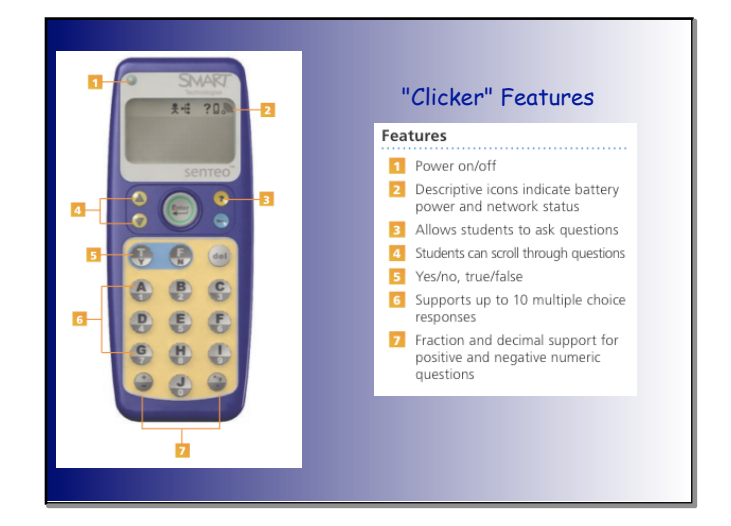

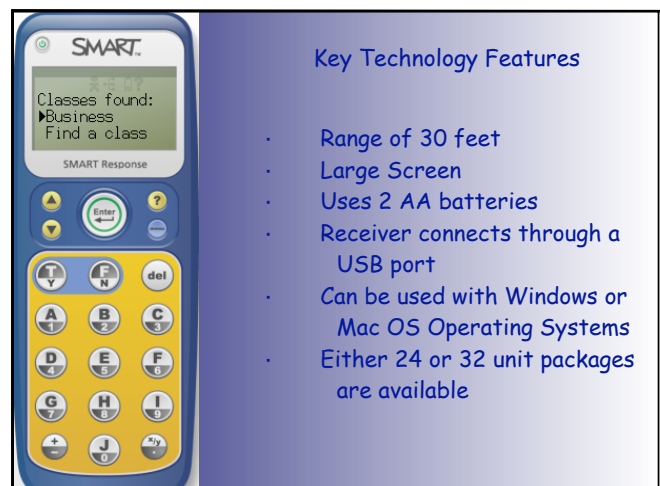

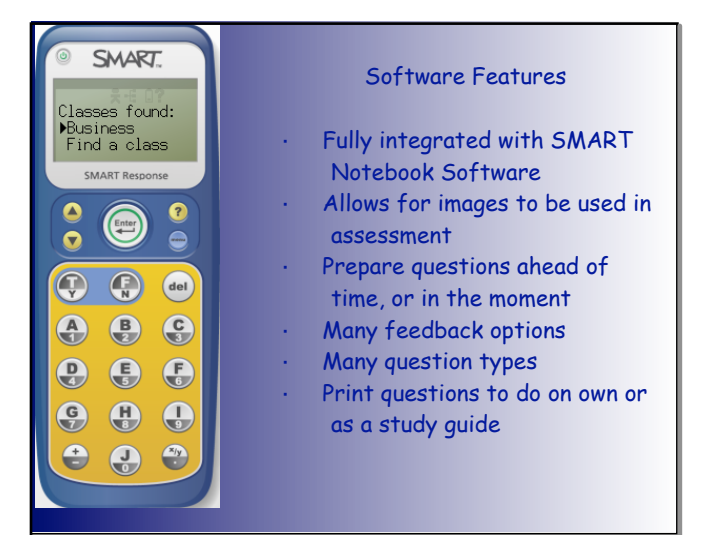

#### **SMART Response**

### **March 16, 2010**

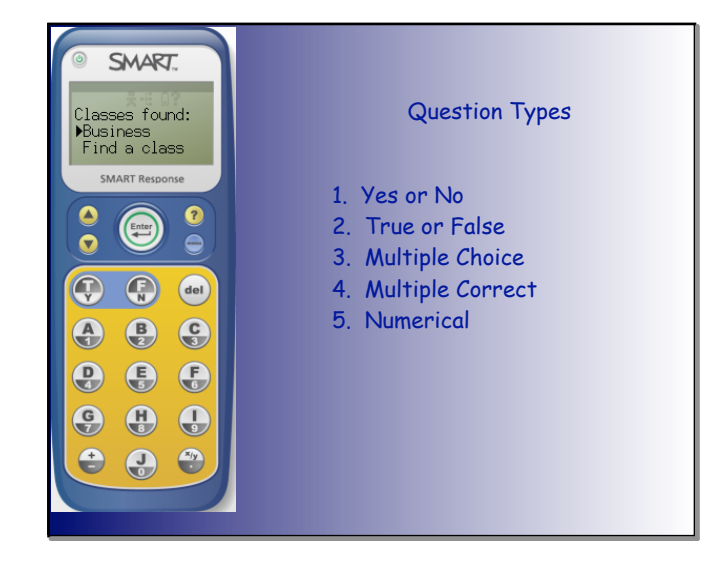

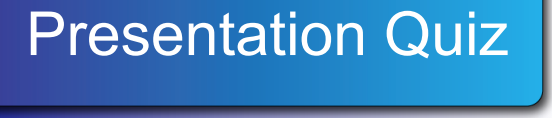

Grade: All Ages Subject: SMART Response Date: March 16, 2010

- 1 Which types of questions are available using SMART Response? (Note: There is more than one correct answer.)
	- A Multiple Choice
	- B Fill in the Blank
	- C True and False
	- D Multiple Correct
	- E Short Answer
	- F Yes and No
	- G Numerical

2 Students can go back and change their answers any time before they finish the quiz.

Yes

No

- 3 SMART Response sets come in 24 and \_\_\_\_ unit packages.
- 4 The purpose of the Response system is to allow teachers quicker feedback to student understanding, so that instruction may be modified for greater learning.

True

False

# **SMART Response**

## **March 16, 2010**

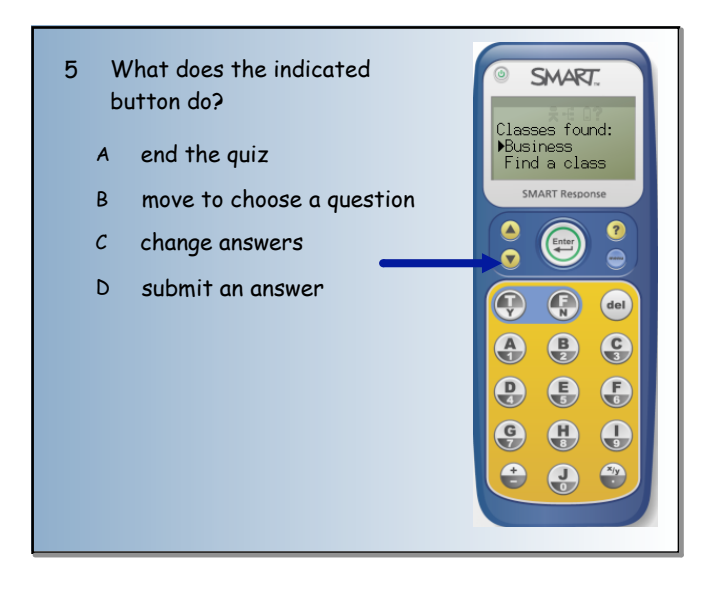

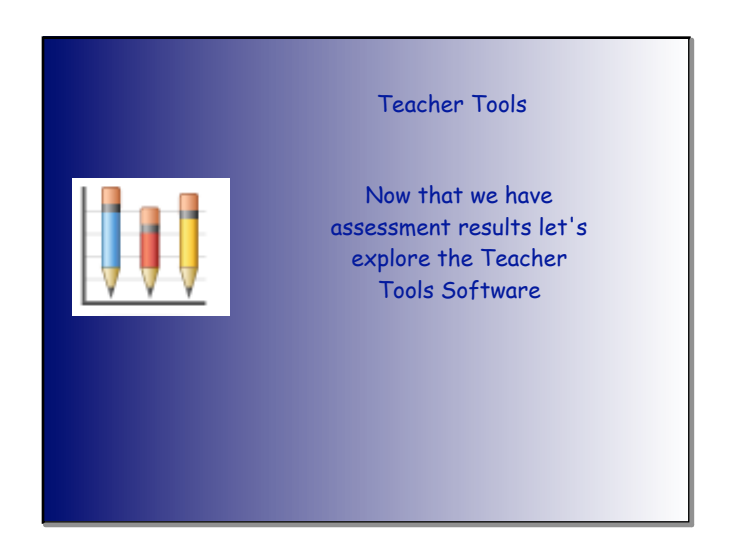

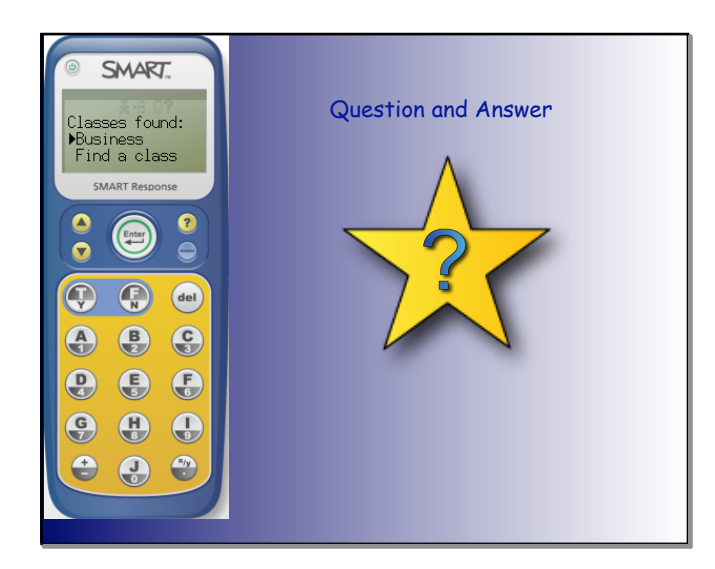

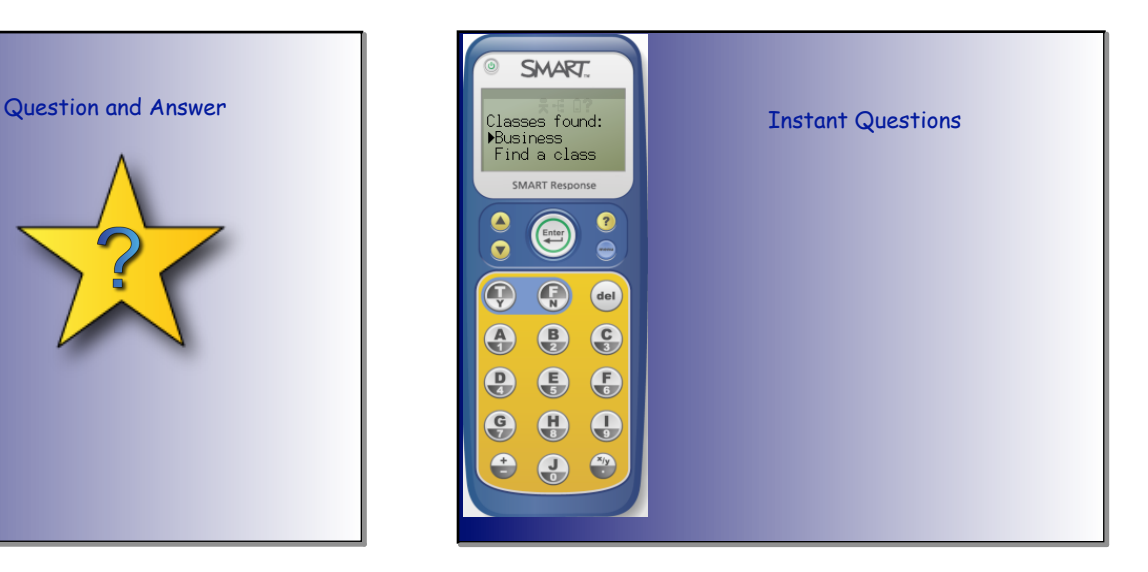

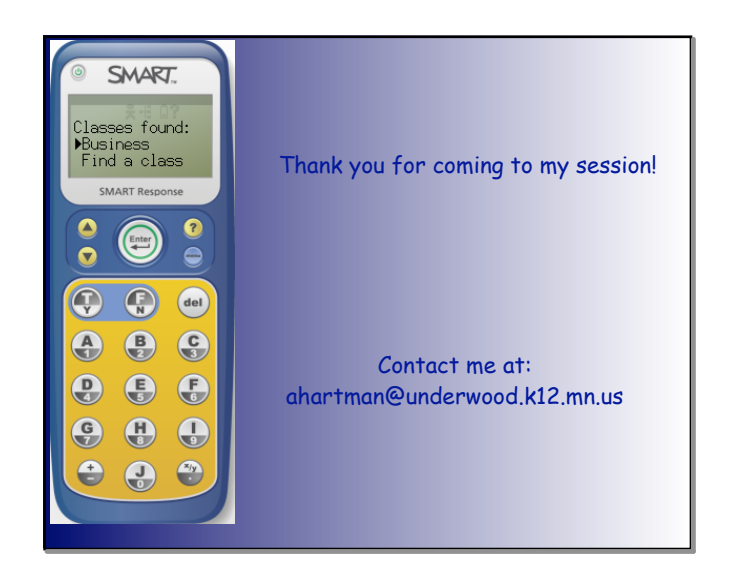

**Angela Hartman**